## **Care Management Setup Checklist**

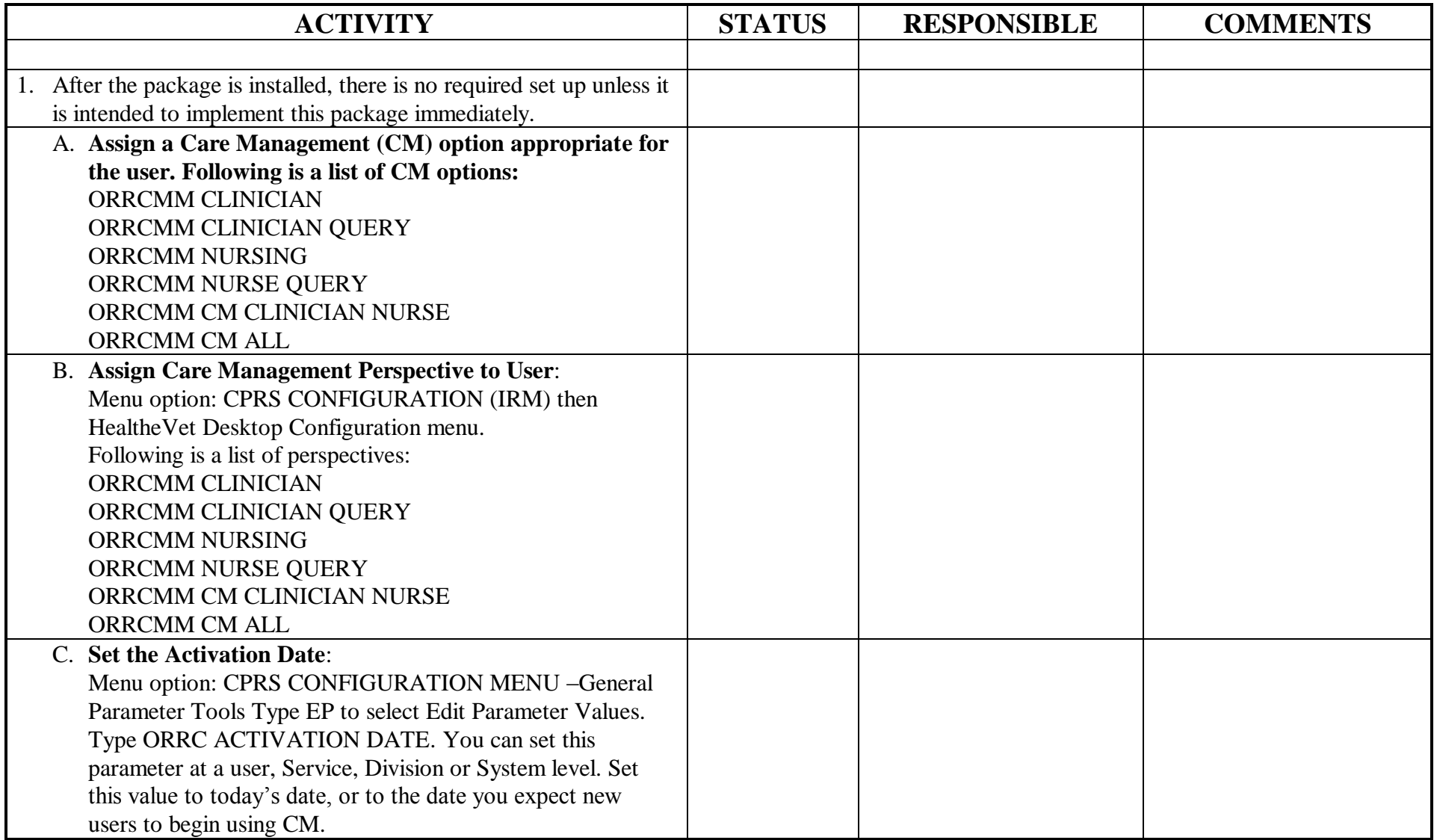

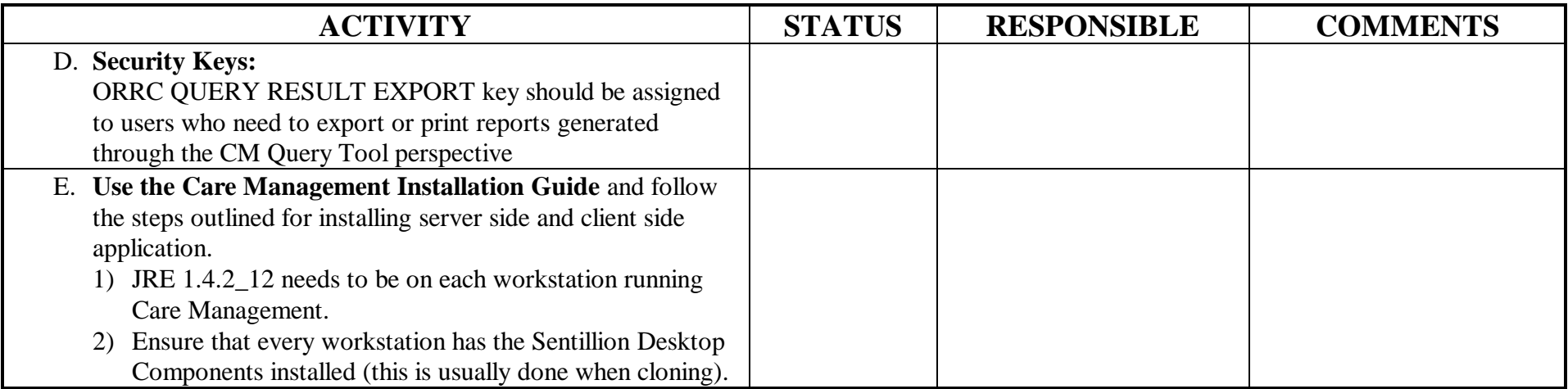